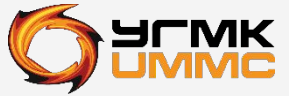

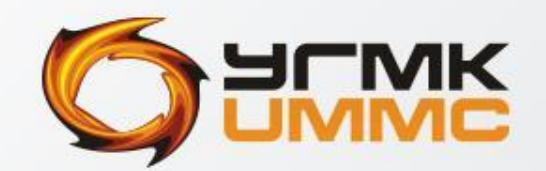

### ТЕХНИЧЕСКИЙ **УНИВЕРСИТЕТ**

Q

#### EXHMYECKHM YHMBEPCNTET YTM

# **Курсовая работа** Выполнила: Студентка

гр.А-16101 Разяпова Г.Ф.

**По дисциплине «Компьютерная графика»**

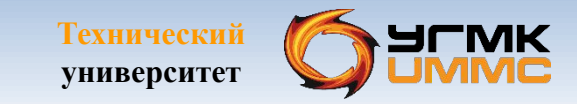

### Тема курсовой работы

«Создание 3D-модели твердотельного объекта для печати»

Задача: Разработать модель корпуса дымового датчика.

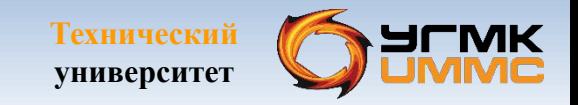

#### Пожарный извещатель

- Пожарный извещатель техническое средство, предназначенное для формирования сигнала о пожаре.
- Извещатели являются самыми важными элементами систем пожарной сигнализации и автоматики. Они в основном определяют возможности и характеристики системы в целом.

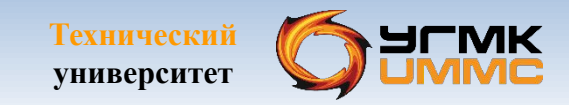

#### КОМПАС 3D

 система трехмерного проектирования, ставшая стандартом для тысяч предприятий, благодаря сочетанию простоты освоения и легкости работы с мощными функциональными возможностями твердотельного и поверхностного моделирования.

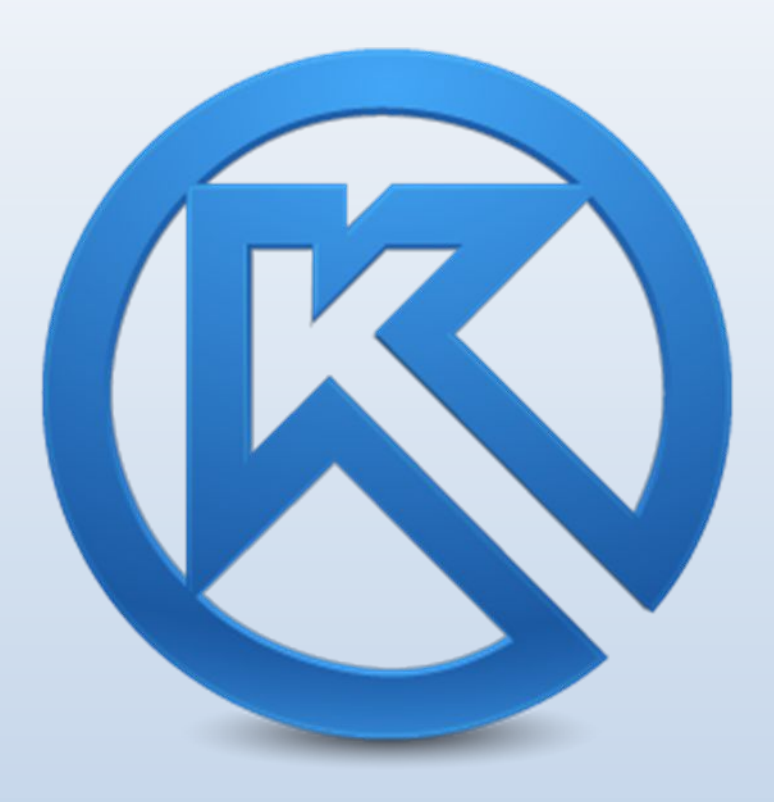

## KOMNAC 3D

- Технический университет
- + Система очень легка в освоении, причем даже для конструкторов, не имеющих опыт общения с 3D редакторами
- + Представляет собой «электронный кульман»  $\bullet$
- + Система имеет большое количество библиотек элементов стандартизированных по ГОСТ  $\bullet$
- + Данная система является продуктом отечественных разработчиков, а потому не существует никаких  $\bullet$ проблем с ее локализацией
- + Хоть система и платная она имеет вполне разумную стоимость  $\bullet$
- + Удобство оформления практически любых чертежей согласно норм, установленных ЕСКД  $\bullet$
- + Программа имеет широкое распространение, кроме того, имеется бесплатная учебная версия  $\bullet$
- + Имеются встроенные средства для трассировки трубопроводов, электрических кабелей, жгутов  $\bullet$
- + Имеется встроенный модуль для создания электрических цепей  $\bullet$
- + Система обладает широкими возможностями для параметризации объектов  $\bullet$
- + Наличие превосходно продуманного 2D модуля для черчения  $\bullet$
- + Наличие широких возможностей для проектирования деталей, гнутых из листового металла  $\bullet$
- + Поддержка расчета упругих деталей  $\bullet$
- + Наличие встроенной системы обучения  $\bullet$
- + Несложный для обучения и довольно удобный интефейс  $\bullet$

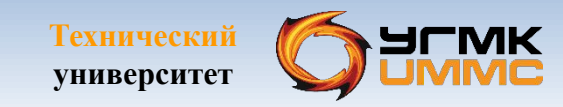

### KOMNAC 3D

- - Затрудненное переобучение на другие, особенно «тяжелые» аналогичные системы
- Несмотря на то, что чертить довольно легко, проектировать значительно сложней
- Отсутствие кинематического, прочностного, температурного и частотного анализа  $\bullet$
- Система спецификации до конца не продумана  $\bullet$
- Крайне медленное развитие системы  $\bullet$
- Нет возможности выполнять эргономические расчеты  $\bullet$
- Весьма скромные возможности для создания фотореалистичных изображений  $\bullet$
- Сложность и дороговизна модифицирования системы под собственные нужды  $\bullet$
- Слабая система поверхностного моделирования  $\bullet$
- Отсутствие инструментов для резервирования объемов
- Некоторые проблемы при импортировании моделей из других CAD

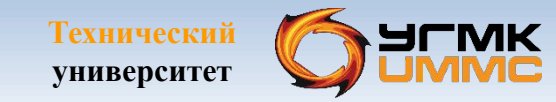

### Этапы разработки модели

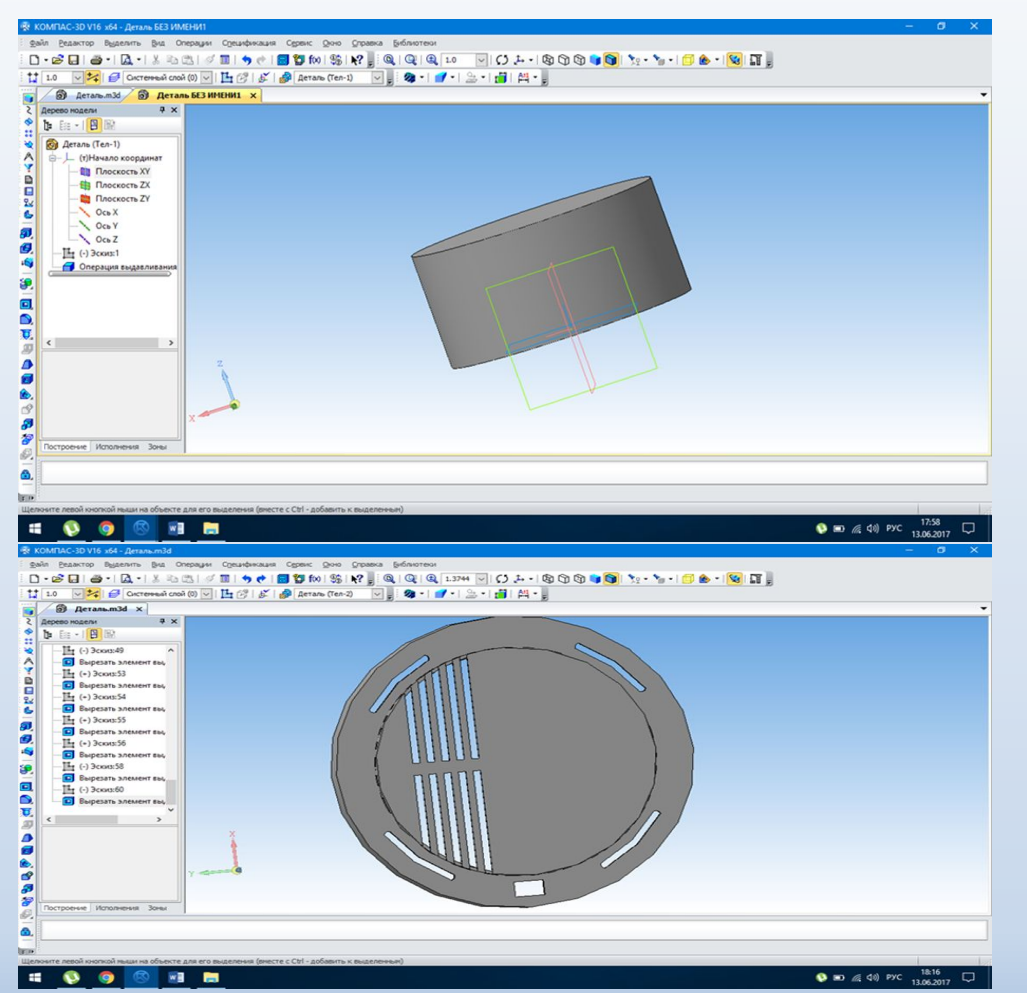

#### Создание основы придание нужной формы

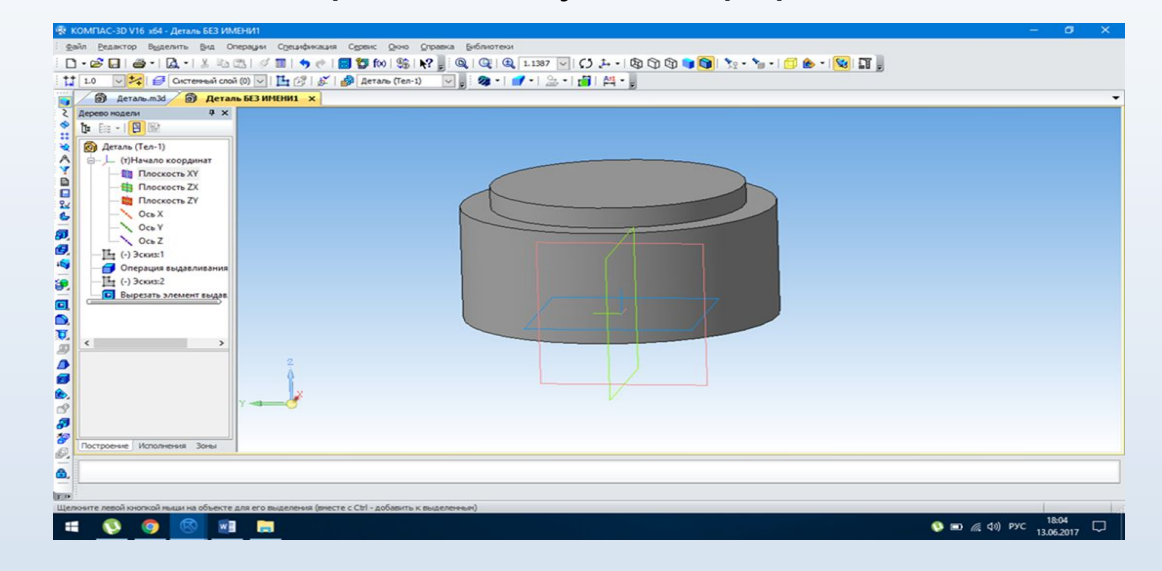

#### Создание отверстий

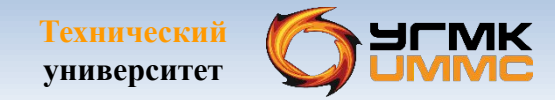

#### Результат 3D модели

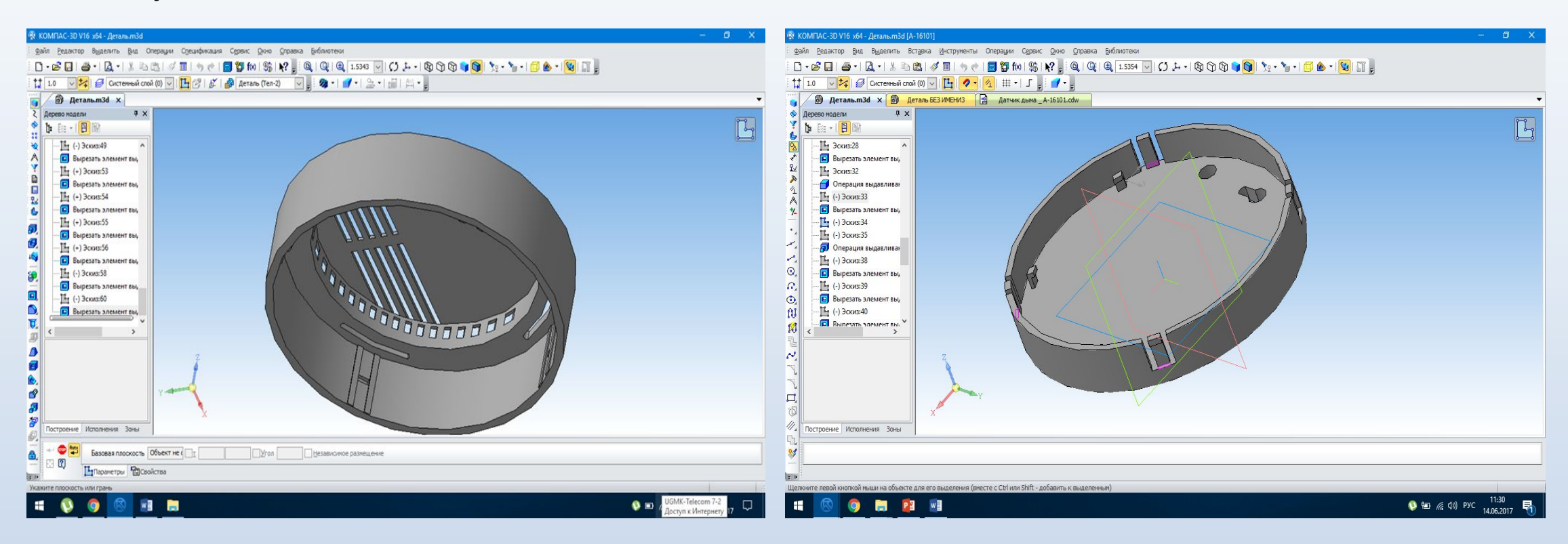

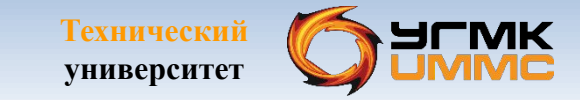

#### Технический чертеж

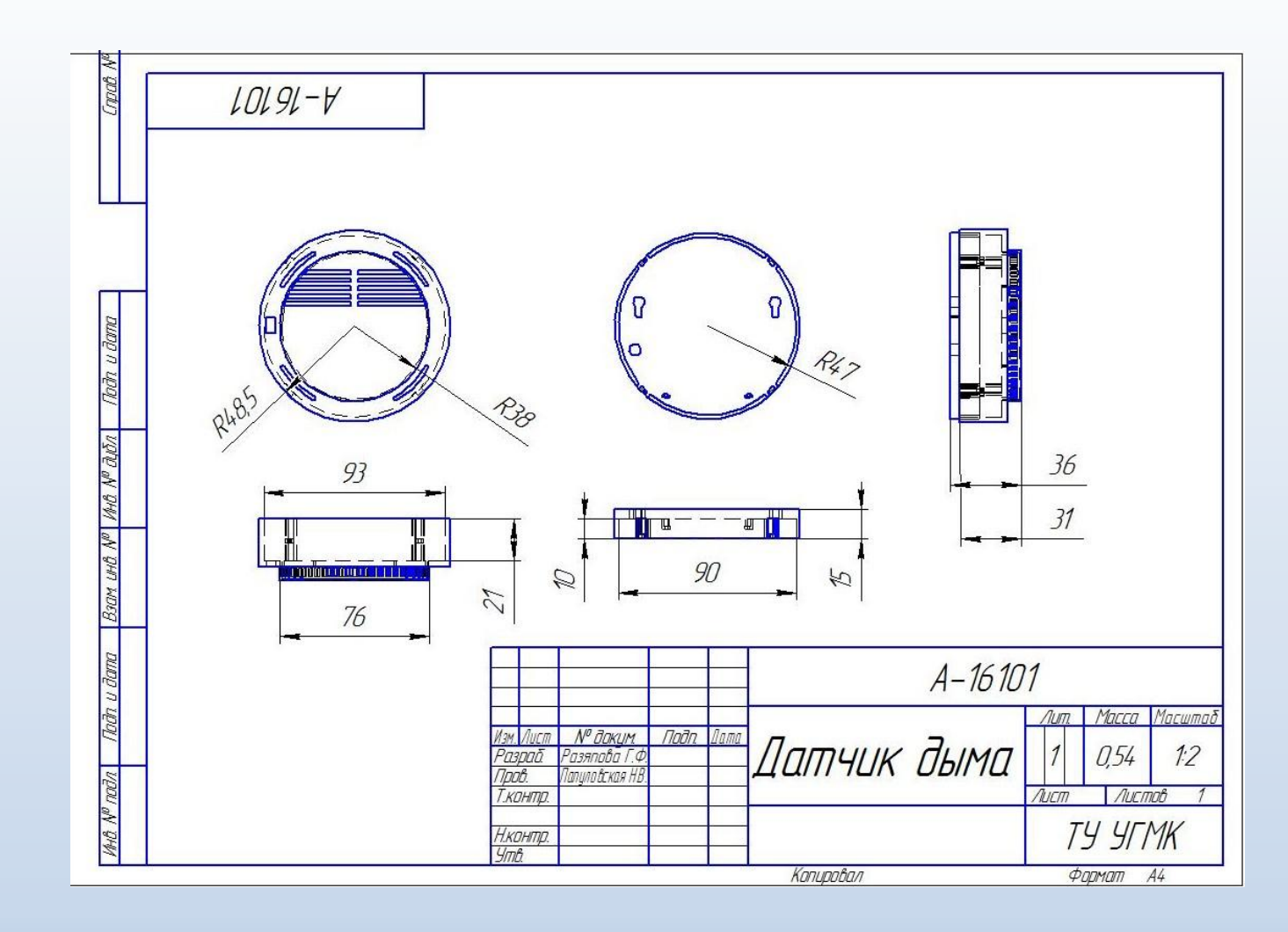

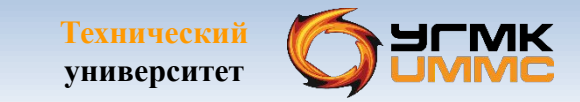

#### Применение навыков

В результате проделанной работы была создана 3D-модель датчика дыма, которая была преобразована в формат STL, пригодный для последующей печати на 3Dпринтере.

 Полученные навыки при разработке модели можно использовать для проектирования технических изделий, а также в различных отраслях: машиностроение, приборостроение

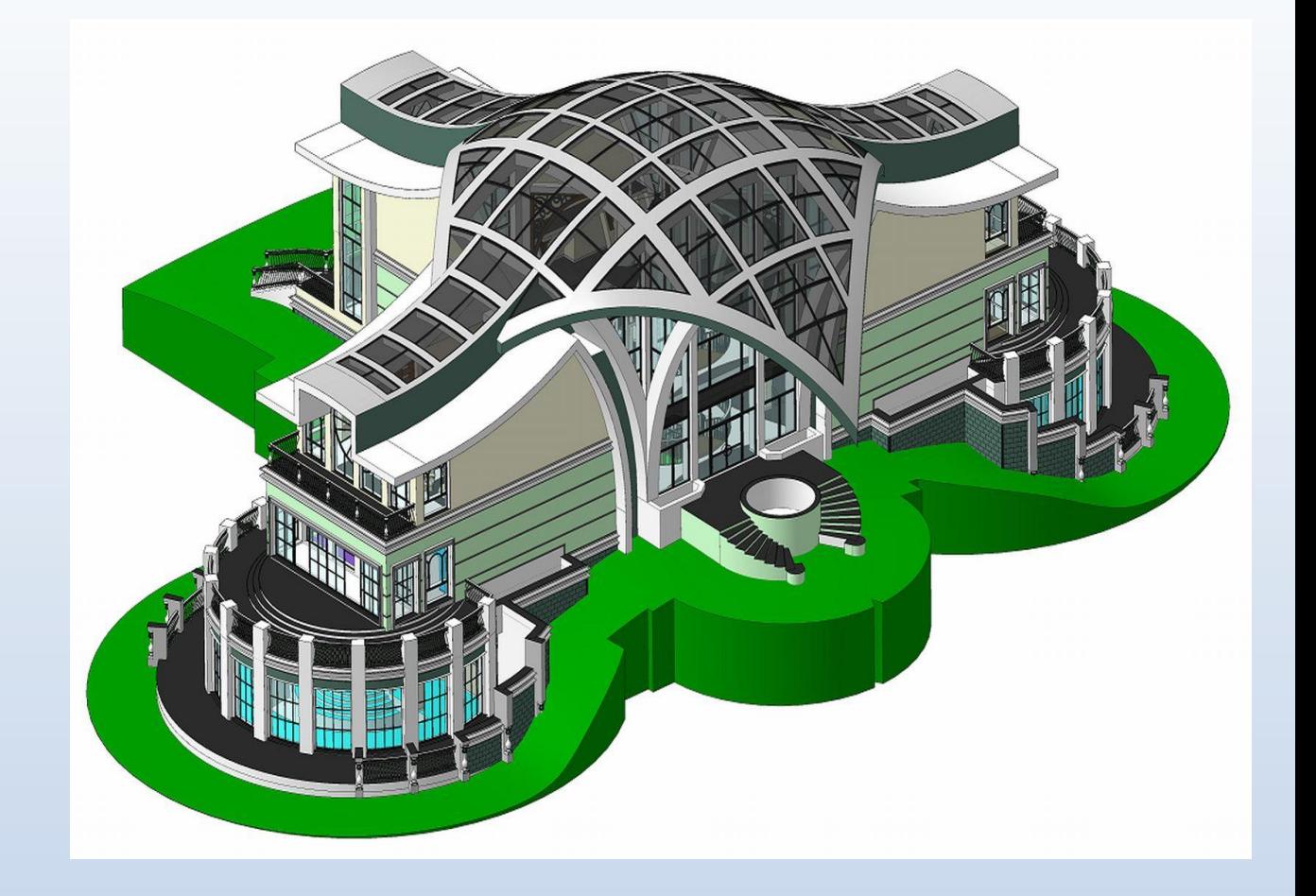

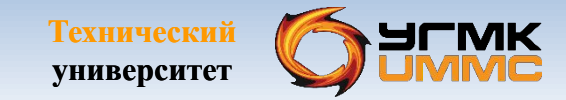

#### *Благодарю за внимание!*

Задавайте вопросы